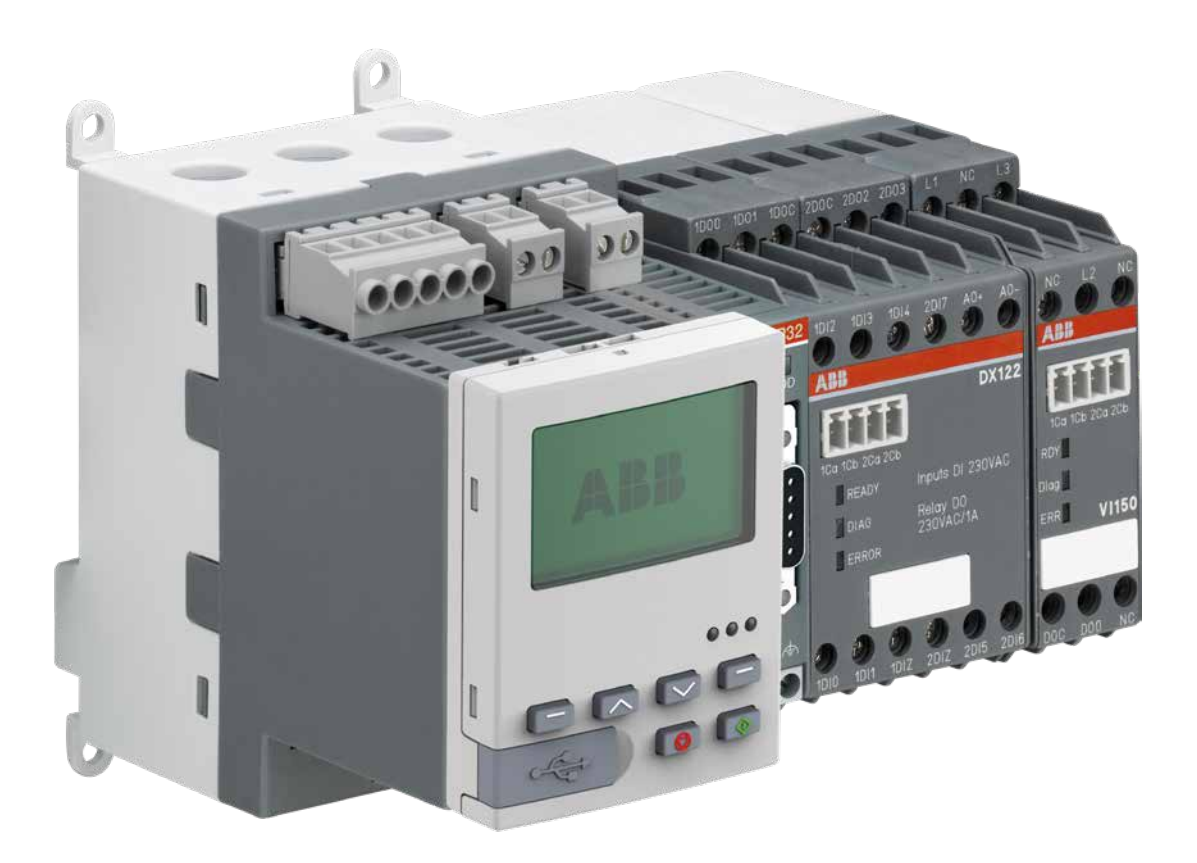

<span id="page-1-0"></span>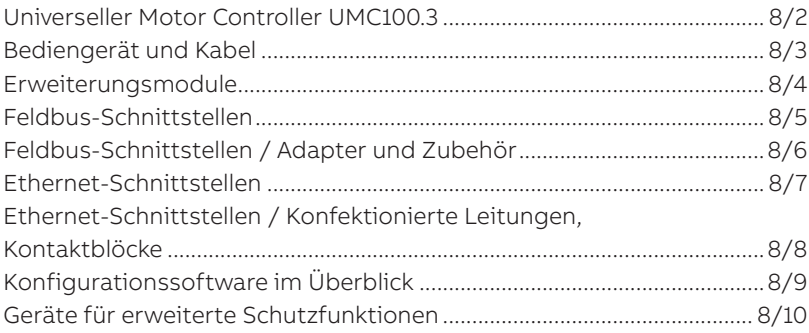

<span id="page-2-0"></span>Universeller Motor Controller UMC100.3

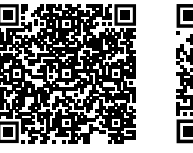

[Technischer K](https://search.abb.com/library/Download.aspx?DocumentID=2CDC190022C0106&LanguageCode=de&DocumentPartId=&Action=Launch)atalog

[weiterführende](https://new.abb.com/low-voltage/de/produkte/motor-controller/universal-motor-controller)  [Information UMC](https://new.abb.com/low-voltage/de/produkte/motor-controller/universal-motor-controller)

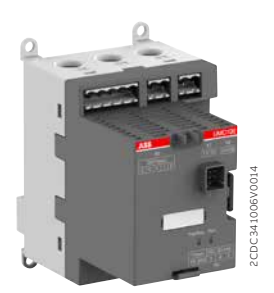

UMC100.3

### **Beschreibung**

Intelligentes Motormanagementsystem für Einphasen- und Drehstrommotoren mit  $I_e = 0.24 - 63$  A in einem einzigen Gerät. Kompaktes Gehäuse mit integriertem Stromwandler für Kabel-Querschnitte bis 25 mm² (max. Durchmesser mit Isolierung 11 mm). Höhere Ströme mit zusätzlichem externem Stromwandler. Thermischer Überlastschutz entsprechend EN/IEC 60947-4-1, auswählbare Auslöseklassen 5E, 10E, 20E, 30E, 40E. Für einige Funktionen wird ein zusätzliches Erweiterungsmodul benötigt.

• Motorschutzfunktionen:

integrierte Erfassung von Über-/Unterlast, Über-/Unterstrom, Über-/Unterspannung, Rotorblockierung, Phasenausfall/Phasenunsymmetrie/Phasenfolge Fehlerstrom gegen Erde oder Erfassung über externen Sensor CEM11-FBP.0 Schutz gegen Motorüberüberhitzung mit Thermistor- oder Temperaturmessung • Motorsteuerungsfunktionen:

einfach konfigurierbare Motorsteuerungsfunktionen: Direktstart, Wendestart, Stern-Dreieck-Anlauf, Polumschaltstarter, Überlastrelais, Stellantrieb, Softstarter. Zusätzliche kostenlose, programmierbare und applikationspezifische Logik mit Funktionsbausteinen • Wartungs- und Diagnosedaten:

Überwachung der Betriebsstunden, Anzahl der Motorstarts und Überlastauslösungen, Energie, Stillstands- und Betriebszeiten, Motorstatus, Störungen und Warnungen, Fehlerprotokoll (16 Ereignisse) Motorstrom, Phasenspannungen, thermische Belastung, Leistungsfaktor (cos φ),

Wirkleistung, Scheinleistung, Energie, Gesamtklirrfaktor (THD).

- Integrierte Ein-/Ausgänge: sechs digitale Eingänge, ein PTC-Eingang, vier digitale Ausgänge. Maximale Anzahl von Ein-/Ausgängen mit Erweiterungsmodulen: 14 digitale Ausgänge, ein PTC-Eingang, neun digitale Ausgänge, sechs analoge Eingänge, ein analoger Ausgang
- Kommunikationsschnittstellen für Feldbusse und Ethernet-Netzwerke, Schnittstelle für Bediengerät UMC100-PAN, Busschnittstelle zum Anschluss von Erweiterungsmodulen
- Versionen für Speisespannung 24 V DC und 110 240 V AC/DC, mit ATEX-Zulassung und mit ATEX plus konformer Beschichtung für Anwendungen in aggressiver Umgebung

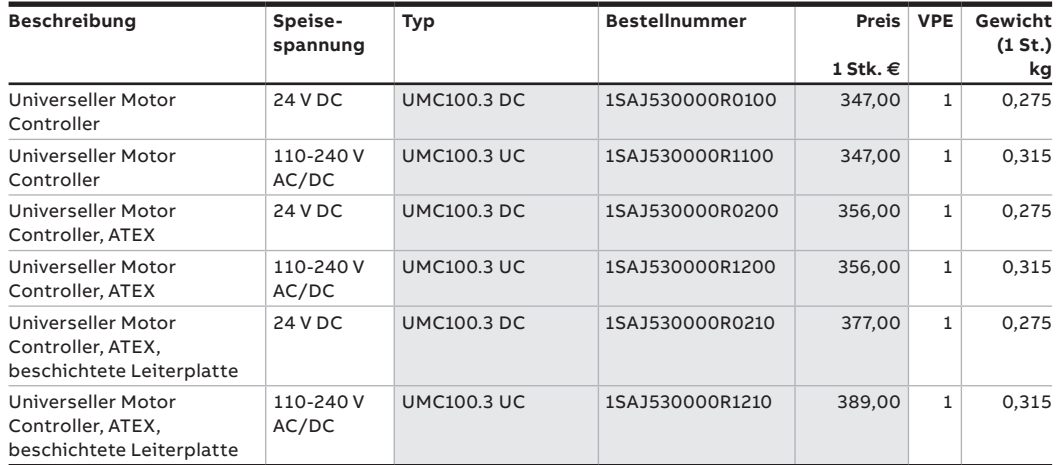

<span id="page-3-0"></span>Bediengerät und Kabel

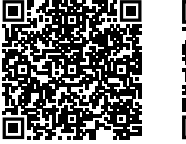

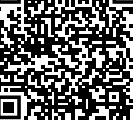

[Technischer K](https://search.abb.com/library/Download.aspx?DocumentID=2CDC190022C0106&LanguageCode=de&DocumentPartId=&Action=Launch)atalog

[weiterführende](https://new.abb.com/low-voltage/de/produkte/motor-controller/universal-motor-controller)  [Information UMC](https://new.abb.com/low-voltage/de/produkte/motor-controller/universal-motor-controller)

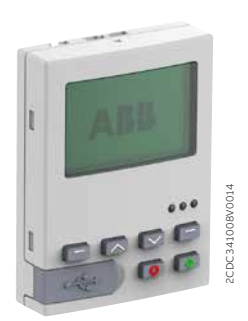

UMC100-PAN

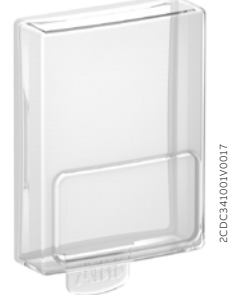

UMC100-PAN CAP

### **Beschreibung**

Bediengerät für Universellen Motor Controller UMC100.3. Graphik- und mehrsprachige Volltextanzeige mit Hintergrundbeleuchtung, LEDs für Statusanzeige. Direkte Montage auf UMC100.3 oder in die Tür des Schaltschranks über einen Tür-Montagesatz (mit Anschlusskabel).

#### **Funktionen**

- Überwachung: Zeigt den Motorstatus sowie die Diagnose- und Wartungsdaten
- Betrieb: Start, Stopp und Fehlerrückstelleinrichtung
- Parameter: Einstellung und Änderung aller Motor- und Feldbusparameter (Passwortschutz möglich); alle Einstellungen erfolgen in der ausgewählten Sprache
- Speicher: Kopiereinstellungen von einem UMC100.3 zum anderen
- USB-Anschluss zum Up-/Download von Parametern und Logik von einem PC mit PBDTM-Software

Unterstützt neun Sprachen: Deutsch, Englisch, Finnisch, Französisch, Italienisch, Polnisch, Portugiesisch, Russisch und Spanisch

Die Schutzabdeckung UMC100-PAN erhöht die Schutzart des Bediengeräts von IP52 auf IP54. Sie besteht aus einem transparenten, flexiblen Silikonmaterial, wodurch Textnachrichten leicht gelesen, der LED-Status überprüft und die Tasten verwendet werden können. Sie kann abgenommen werden, um für den Up-/Download von Parametern zum Micro-USB-Anschluss zu gelangen.

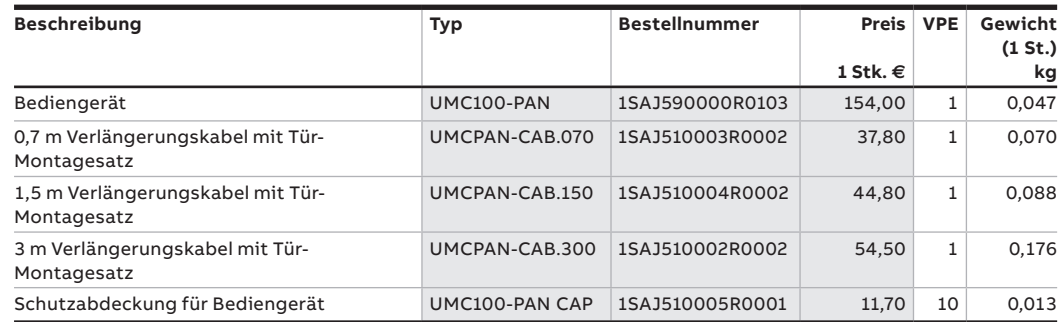

<span id="page-4-0"></span>Erweiterungsmodule

9PAA00000171198

9PAA00000171214

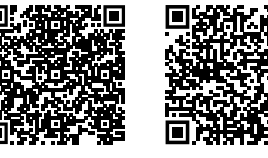

[Technischer K](https://search.abb.com/library/Download.aspx?DocumentID=2CDC190022C0106&LanguageCode=de&DocumentPartId=&Action=Launch)atalog [weiterführende](https://new.abb.com/low-voltage/de/produkte/motor-controller/universal-motor-controller) 

[Information UMC](https://new.abb.com/low-voltage/de/produkte/motor-controller/universal-motor-controller)

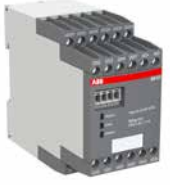

DX111.0

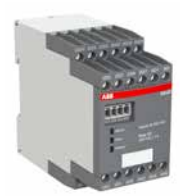

DX122.0

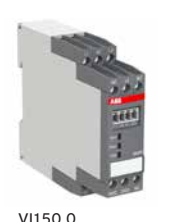

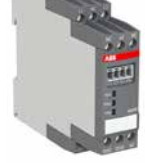

9PAA00000171212

9PAA00000171228

9PAA00000171239

VI155.0

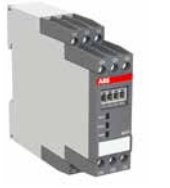

AI111.0

## **Beschreibung**

Es können maximal vier Erweiterungsmodule an einen UMC100.3 angeschlossen werden:

- Ein digitales Erweiterungsmodul DX111-FBP.0 oder DX122-FBP.0
- Ein Spannungserweiterungsmodul VI150-FBP.0 oder VI155-FBP.0
- Zwei analoge/Temperaturerweiterungsmodule AI111.0

Die Speisespannung beträgt 24 V DC. Die Ausführung des UMC100.3 mit 110 - 240 V AC/DC liefert die 24 V DC-Versorgung für Erweiterungsmodule.

### **DX111.0**

E/A-Erweiterungsmodul mit acht digitalen Eingängen 24 V DC, vier Relais-Ausgängen, einem analogen Ausgang 0/4-20 mA oder 0…10 V.

#### **DX122.0**

E/A-Erweiterungsmodul mit acht digitalen Eingängen 110/230 V AC, vier Relais-Ausgängen, einem analogen Ausgang 0/4 - 0 mA oder 0…10 V.

#### **VI15x.0**

Spannungsmodule zur Bestimmung von Phasenspannungen, Leistungsfaktor (cos φ), Scheinleistung, Energie, Gesamtklirrfaktor (THD). Zur Verwendung in geerdeten Netzwerken (VI150-FBP.0) oder in allen Netzwerken (VI155-FBP.0), 150 - 690 V AC.

#### **AI111.0**

Analoges/Temperaturerweiterungsmodul, drei Eingänge PT100, PT1000, KTY83, KTY84, NTC, 0–10 V, 0/4-20 mA ein oder zwei Module AI111.0 können an einen UMC100.3 angeschlossen werden.

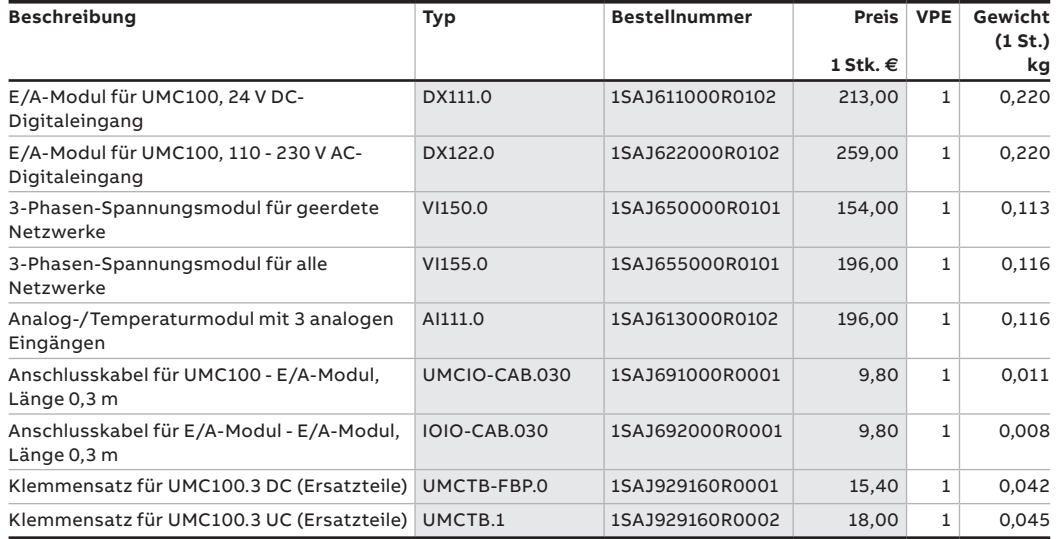

<span id="page-5-0"></span>Feldbus-Schnittstellen

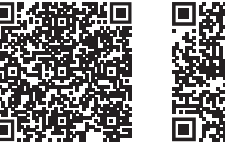

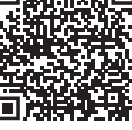

[Technischer K](https://search.abb.com/library/Download.aspx?DocumentID=2CDC190022C0106&LanguageCode=de&DocumentPartId=&Action=Launch)atalog [weiterführende](https://new.abb.com/low-voltage/de/produkte/motor-controller/universal-motor-controller) 

[Information UMC](https://new.abb.com/low-voltage/de/produkte/motor-controller/universal-motor-controller)

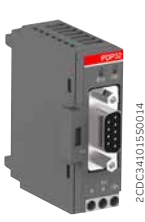

PDP32.0

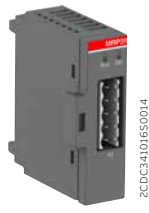

MRP31.0

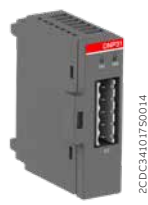

DNP31.0

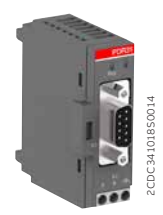

PDR31.0

### **Beschreibung**

Feldbus-Kommunikationsschnittstellen ermöglichen eine Kommunikation des UMC100.3 mittels Feldbus.

Die Schnittstellen können auf zwei Arten verwendet werden:

- durch direkte Montage auf einem UMC100.3 die Schnittstelle wird über den UMC100.3 versorgt und es wird kein weiteres Zubehör benötigt.
- durch getrennte Montage an einem SMK3.0-Adapter im Kabelrangierfeld eines MCC. Die in das SMK3.0 eingesteckte Schnittstelle benötigt eine 24 V DC Versorgung. Fertigleitungen für Anwendungen mit ausziehbaren Systemen sind ebenso verfügbar wie Kontaktblöcke für andere Kabel:

CDP18.150: Kabel für eine Verwendung im Einschub CDP24.150: Kabel von SMK3.0 zur Schrankaußenseite

- **PDP32.0**
- Kommunikationsschnittstelle für PROFIBUS DP; unterstützt die Protokolle PROFIBUS DP/V0 und V1
- PNO-zertifizierter PROFIBUS-Slave
- Datentransferrate bis 12 Mbit/s
- Diagnose-LED
- Feldbusanschluss über neunpoligen SUB-D-Stecker oder Kontaktblöcke
- Download von GSD-Konfigurationsdateien von der UMC100.3-Website

### **MRP31.0**

- Kommunikationsschnittstelle für Modbus-RTU
- Datentransferrate bis 57,6 kbit/s
- Diagnose-LED
- Feldbusanschluss über Kontaktblöcke

#### **DNP31.0**

- Kommunikationsschnittstelle für DeviceNet
- ODVA-zertifizierter DeviceNet-Slave
- Datentransferrate bis 500 kbit/s
- Diagnose-LED
- Feldbusanschluss über Kontaktblöcke
- Download von EDS-Konfigurationsdateien von der UMC100.3-Website

#### **PDR31.0**

• Aktiver Busabschluss für Profibus DP; PDR31.0 muss auf einen SMK3.0-Adapter montiert und mit 24 V DC versorgt werden.

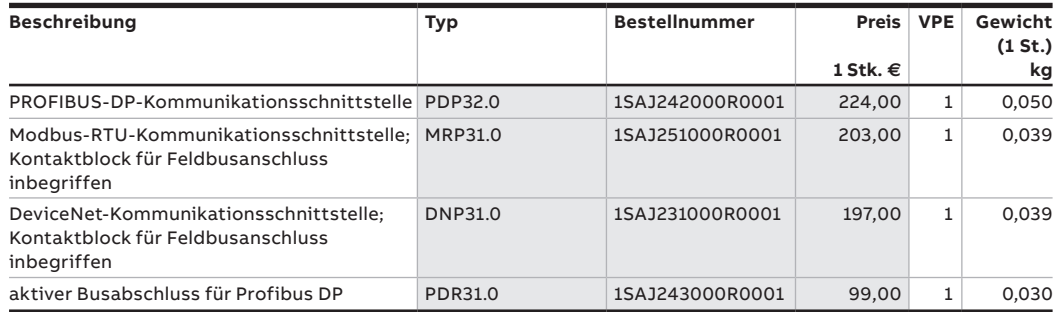

<span id="page-6-0"></span>Feldbus-Schnittstellen / Adapter und Zubehör

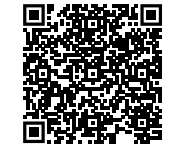

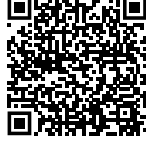

[Technischer K](https://search.abb.com/library/Download.aspx?DocumentID=2CDC190022C0106&LanguageCode=de&DocumentPartId=&Action=Launch)atalog [weiterführende](https://new.abb.com/low-voltage/de/produkte/motor-controller/universal-motor-controller) 

[Information UMC](https://new.abb.com/low-voltage/de/produkte/motor-controller/universal-motor-controller)

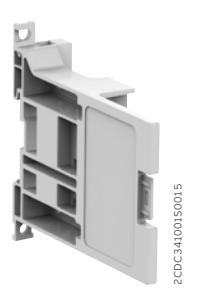

SMK3.0

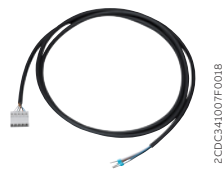

CDP18.150

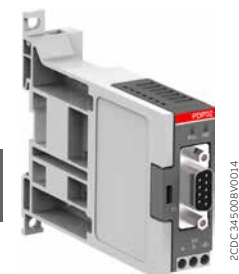

PDP32.0 am SMK3.0

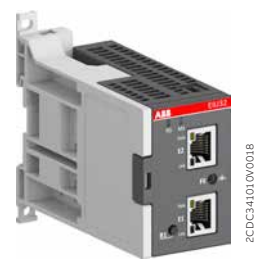

EIU32.0 am SMK3.0

#### **Adapter und konfektionierte Leitungen**

SMK3.0-Adapter für eine externe Montage einer Feldbus- oder EtherNet/IP™-Schnittstelle EIU32.0 außerhalb eines Einschubs. Der SMK3.0 kann auf einer DIN-Schiene montiert oder mit Schrauben befestigt werden. Eine 24 V DC-Versorgung ist erforderlich. Konfektionierte Leitungen für eine Montage im bzw. außerhalb des Einschubs, Kontaktblock auf einer Seite und offenes Ende auf der anderen Seite inbegriffen. Kontaktblöcke sind für eine Herstellung eigener Kabel auch getrennt erhältlich.

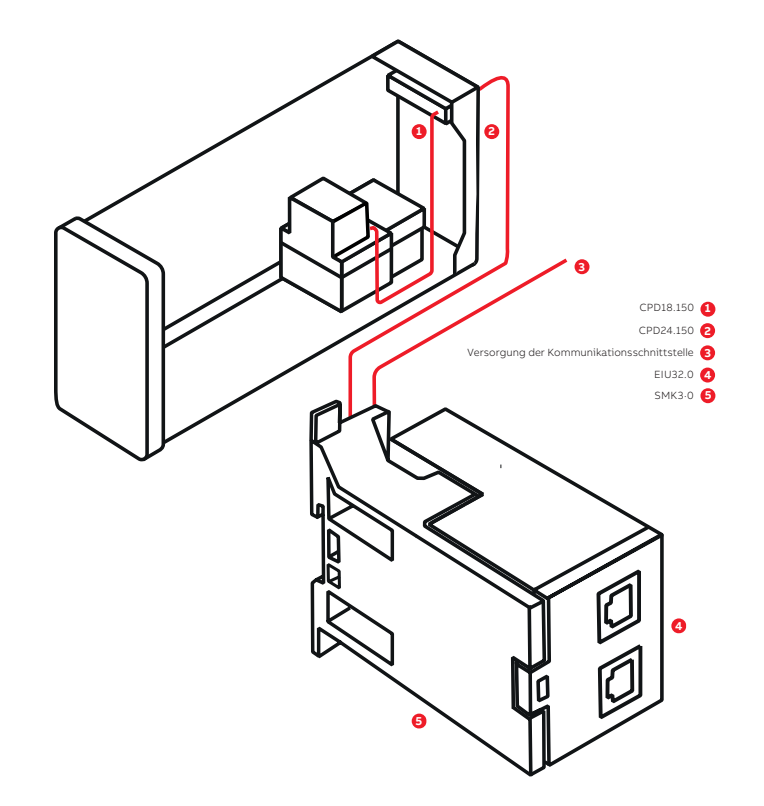

Eigene Verdrahtung der EtherNet/IPTM-Kommunikationsschnittstelle EIU32.0

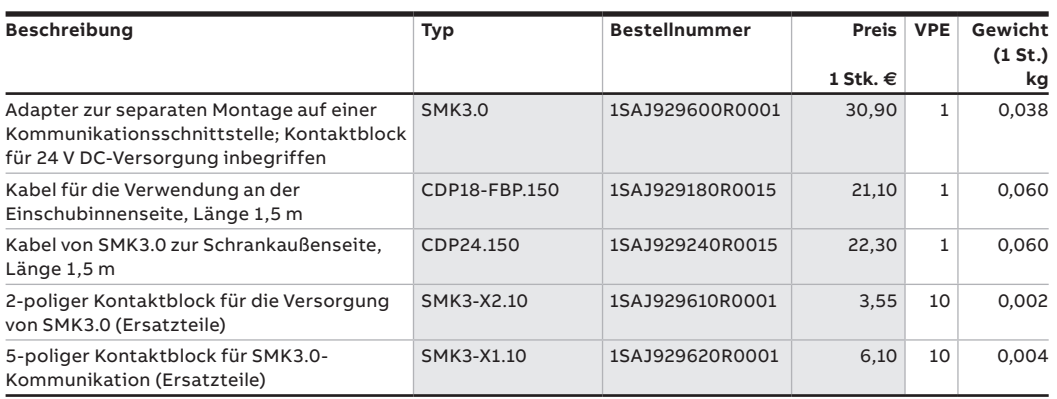

<span id="page-7-0"></span>Ethernet-Schnittstellen

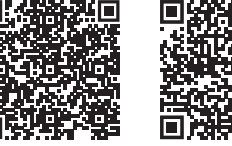

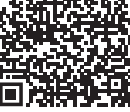

[Technischer K](https://search.abb.com/library/Download.aspx?DocumentID=2CDC190022C0106&LanguageCode=de&DocumentPartId=&Action=Launch)atalog [weiterführende](https://new.abb.com/low-voltage/de/produkte/motor-controller/universal-motor-controller) 

[Information UMC](https://new.abb.com/low-voltage/de/produkte/motor-controller/universal-motor-controller)

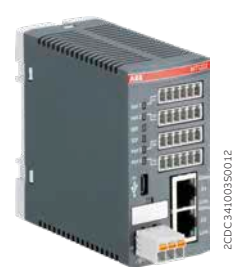

MTQ22-FRP.0

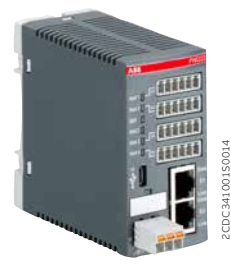

PNQ22-FBP.0

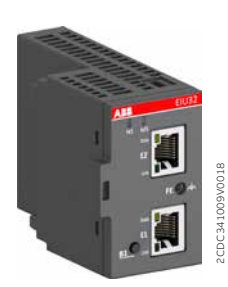

EIU32.0

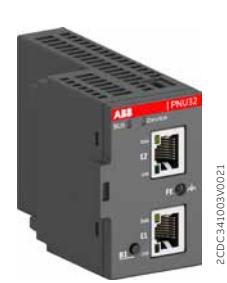

PNU32.0

## **Beschreibung**

Ethernet-Kommunikationsschnittstellen ermöglichen eine Kommunikation des UMC100.3 über ein Ethernet-Netzwerk. Es gibt zwei Arten von Schnittstellen:

Schnittstellen für den Anschluss von einem bis vier Universellen Motor Controllern UMC100.3: • MTQ22-FBP.0 für Modbus TCP

- PNQ22-FBP.0 für Profinet IO
- Eine Schnittstelle für einen einzigen universellen Motor Controller UMC100.3:
- EIU32.0 für EtherNet/IP™

### **MTQ22-FBP.0**

- Protokoll Modbus TCP
- Für ein bis vier UMC100.3
- Master-Überwachung mit Zeitlimit für bis zu vier Master
- Micro-USB-Schnittstelle zur Konfiguration mittels PC (Konfigurationssoftware von der UMC100.3-Website heruntergeladen)
- Integrierter Ethernet-Switch
- Unterstützt alle Netzwerkarten

### **PNQ22-FBP.0**

- Protokoll Profinet IO
- PNO-zertifiziert
- Für ein bis vier UMC100.3 Geräte
- Integrierter Ethernet-Switch
- Unterstützt alle Netzwerkarten
- Ringtopologie mit Redundanz (MRP-Protokoll)
- Einfache Verwendung in Einschub-Applikationen
- **EIU32.0**
	- Protokoll EtherNet/IP™
- ODVA-zertifiziert
- Für eine Motorsteuerung UMC100.3
- Montage direkt an einem UMC100.3 (durch UMC100.3 versorgt) oder ferngesteuert über einen SMK3.0 Adapter (24 V DC Versorgung erforderlich)
- Integrierter Ethernet-Switch
- Unterstützt alle Netzwerkarten

#### **PNU32.0**

- Protokoll Profinet
- PNO-zertifiziert
- Für eine Motorsteuerung UMC100.3
- Montage direkt an einem UMC100.3 (durch UMC100.3 versorgt) oder ferngesteuert über einen SMK3.0 Adapter (24 V DC Versorgung erforderlich)
	- Integrierter Ethernet-Switch
	- Unterstützt alle Netzwerkarten
- Ringtopologie mit Redundanz (MRP-Protokoll)
- Einfache Verwendung in ausfahrbaren Applikationen
- Für MCCs keine besonderen Ethernet-Stecker erforderlich
- 24 V DC Speisespannung
- DIN-Schienenmontage

#### • Für MCCs keine besonderen Ethernet-Stecker erforderlich

- Vollständig in ABB 800xA integriert
- Ereignisse mit Zeitstempel mit ABB 800xA
- 24 V DC Speisespannung
- DIN-Schienenmontage
- GSDML von der UMC100.3-Website heruntergeladen
- DLR (Device Level Ring) Funktion für Redundanz
- Einfache Verwendung in Einschub-Applikationen
- Für MCCs keine besonderen Ethernet-Stecker erforderlich
- Download von EDS-Konfigurationsdateien von der UMC100.3-Website
- MRP-Redundanz
- S2-Master-Redundanz unterstützt
- Einfache Verwendung in Einschub-Applikationen
- Für MCCs keine besonderen Ethernet-Stecker erforderlich
- GSDML von der UMC100.3-Website heruntergeladen

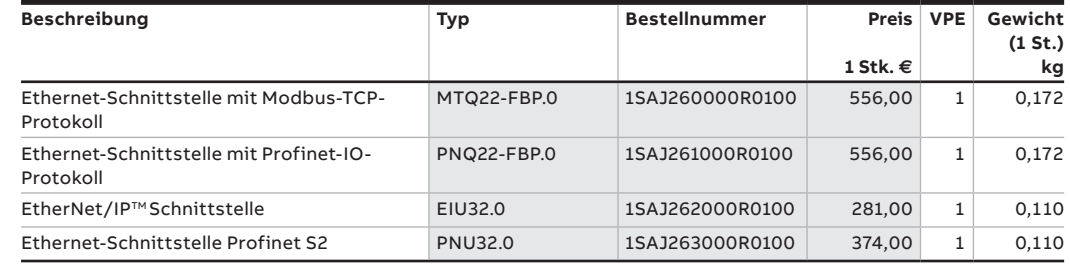

# <span id="page-8-0"></span>Ethernet-Schnittstellen / Konfektionierte Leitungen, Kontaktblöcke

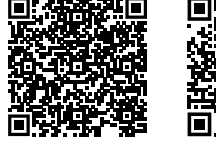

[Technischer K](https://search.abb.com/library/Download.aspx?DocumentID=2CDC190022C0106&LanguageCode=de&DocumentPartId=&Action=Launch)atalog [weiterführende](https://new.abb.com/low-voltage/de/produkte/motor-controller/universal-motor-controller)  [Information UMC](https://new.abb.com/low-voltage/de/produkte/motor-controller/universal-motor-controller)

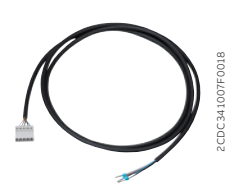

CDP18.150

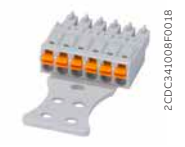

Kontaktblöcke ETHTB-FBP.xx

### **Konfektionierte Leitungen**

Für die Verwendung in steckbaren Systemen und festen Installationen sind konfektionierte Leitungen erhältlich. Die Kabel enthalten fertig montierte Kontaktblöcke. Alle Stecker sind auch als Ersatzteile erhältlich, um individuelle Kabelverbindungen zu schaffen. Kontaktblöcke sind für eine Herstellung eigener Kabel auch getrennt erhältlich:

# **MTQ22-FBP.0, PNQ22-FBP.0**

- Kabel CDP18.150 für eine Verwendung innerhalb und außerhalb des Einschubs
- Kabel CDP23.150, CDP23.300 von der Ethernet-Schnittstelle zum UMC100.3

### **EIU32.0**

- Kabel CDP18.150 für eine Verwendung innerhalb des Einschubs
- Kabel CDP24.150 für eine Verwendung außerhalb eines Einschubs und den Anschluss an einen SMK3.0 Adapter

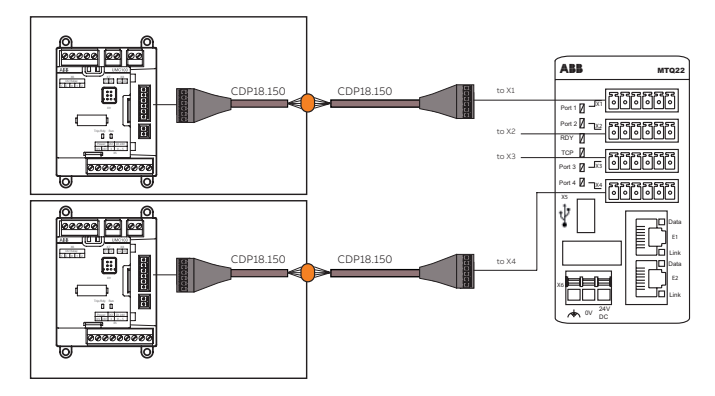

UMC100.3, Ausführung in Einschubtechnik mit MTQ22 -FBP.0/PNQ22-FBP.0

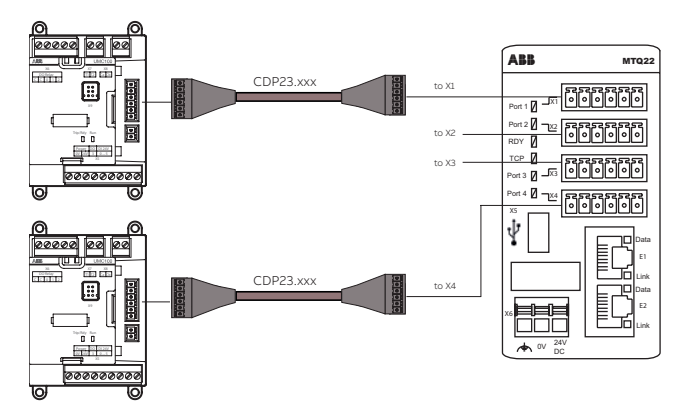

UMC100.3, feste Montage mit Lösung MTQ22-FBP.0/PNQ22-FBP.0

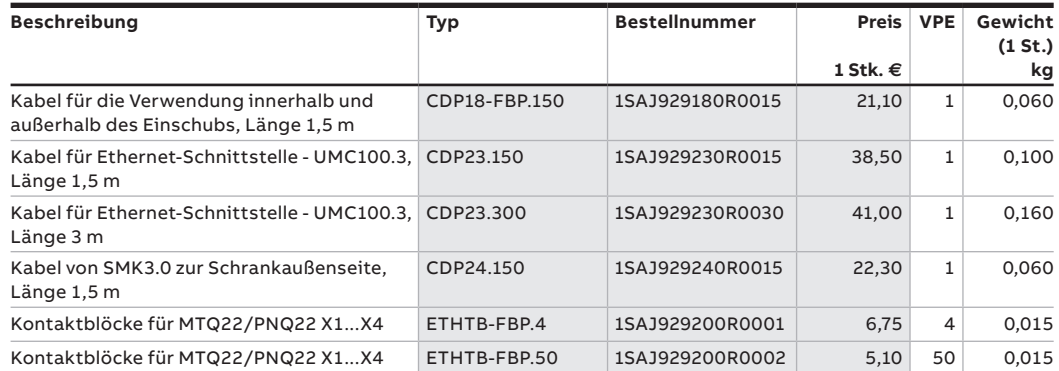

2CDC341004F0011

<span id="page-9-0"></span>Konfigurationssoftware im Überblick

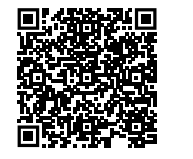

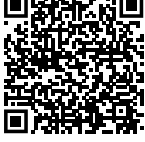

[Technischer K](https://search.abb.com/library/Download.aspx?DocumentID=2CDC190022C0106&LanguageCode=de&DocumentPartId=&Action=Launch)atalog [weiterführende](https://new.abb.com/low-voltage/de/produkte/motor-controller/universal-motor-controller) 

[Information UMC](https://new.abb.com/low-voltage/de/produkte/motor-controller/universal-motor-controller)

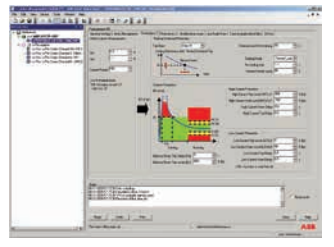

Konfigurationssoftware Beispiel

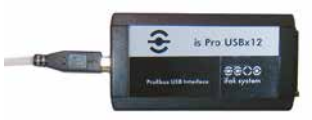

UTP22-FBP.0

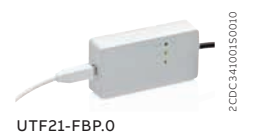

## **Konfigurationssoftware für das**

**UMC100-FBP.0 Motormanagementsystem – das ideale Software-Tool für Ihre Applikation** Asset Vision Basic ist eine FDT-Rahmenapplikation mit einer modernen und einfachen grafischen Benutzerschnittstelle. Sie bietet effektive Grundfunktionen zur Konfiguration, Diagnose und Instandhaltung intelligenter ABB-Niederspannungsschaltgeräte. Darüber hinaus können dank der offenen FDT-Schnittstelle auch andere ABB- und Drittanbieter-DTMs verwendet werden. Asset Vision Basic ist das optimale Werkzeug für die Konfiguration von FBP-Geräten während der Inbetriebnahme, in der Werkstatt oder als zweiter Master im Profibus-Netzwerk einer Prozesssteuerung.

Systemanforderungen: Windows XP/Windows 7

# **Funktionen im Überblick**

- Online-/Offline-Konfiguration und Parametrierung von Geräten
- Lese-Parametrierung und Konfigurationsinformationen vom Gerät
	- Online-Anzeige der Mess- und Statusdaten
	- Online-Betrieb und Fehlerquittierung
	- Erstellen kundenspezifischer Logik
- Archivierung

Die Verbindung zum Gerät kann entweder über PROFIBUS oder als Punkt-zu-Punkt-Verbindung direkt zum Gerät erfolgen.

Verbindung zu einem Profibus-DP-Netzwerk: UTP22-FBP.0 Verbindung zu einem UMC100.3: Mit einem Micro-USB-Kabel über das

Verbindung zu einem UMC100-FBP.0: Mit Schnittstelle UTF21-FBP.0

Bediengerät

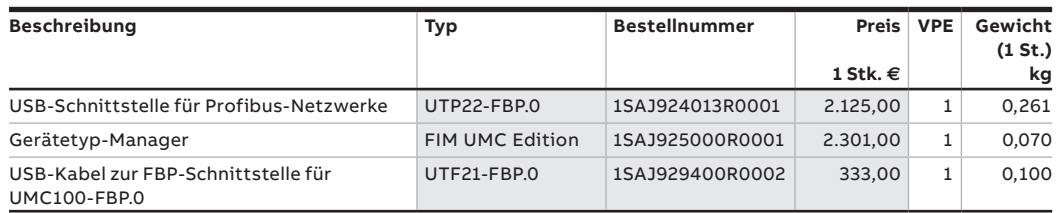

<span id="page-10-0"></span>Geräte für erweiterte Schutzfunktionen

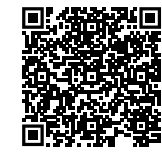

[Technischer K](https://search.abb.com/library/Download.aspx?DocumentID=2CDC190022C0106&LanguageCode=de&DocumentPartId=&Action=Launch)atalog [weiterführende](https://new.abb.com/low-voltage/de/produkte/motor-controller/universal-motor-controller) 

[Information UMC](https://new.abb.com/low-voltage/de/produkte/motor-controller/universal-motor-controller)

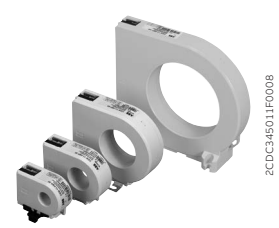

CEM11-FBP.xxx

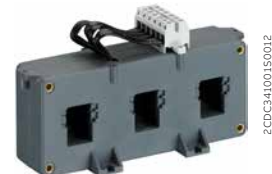

CT4L185R/4, CT4L310R/4

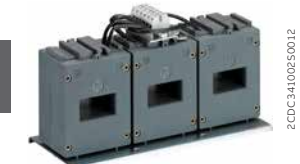

**8**

CT5L500R/4, CT5L850R/4

### **Monitor für Erdschluss-Erkennung CEM11-FBP.xxx zur Verwendung mit dem Universellen Motor Controller UMC100.3**

Der CEM11-FBP.xxx überwacht die Summe der durch ihn fließenden Ströme (Vektorsumme). Ist die Summe Null, liegt kein Fehlerstrom vor. Wenn der Fehlerstrom über einem einstellbaren Schwellwert liegt, ändert sich das Ausgangssignal des CEM11-FBP.xxx. Das Gerät kann in Motorabgängen zur Detektierung von Leckströmen sowie Erdschlüssen verwendet werden, die z. B. durch Beschädigung der Isolierung entstehen.

- CEM11-FBP.xxx ist an einen digitalen Eingang des UMC100.3 angeschlossen
- Die Stromschwelle der Erdschluss-Störung kann mit einem Schraubenzieher in acht Schritten eingestellt werden
- Teststellung zur einfachen Steuerung der Verdrahtung

CEM11-FBP.xxx wird mit Adaptern für die DIN-Schienen- oder Wandmontage geliefert. CEM-11.FBP.120 ist nur zur Wandmontage geeignet.

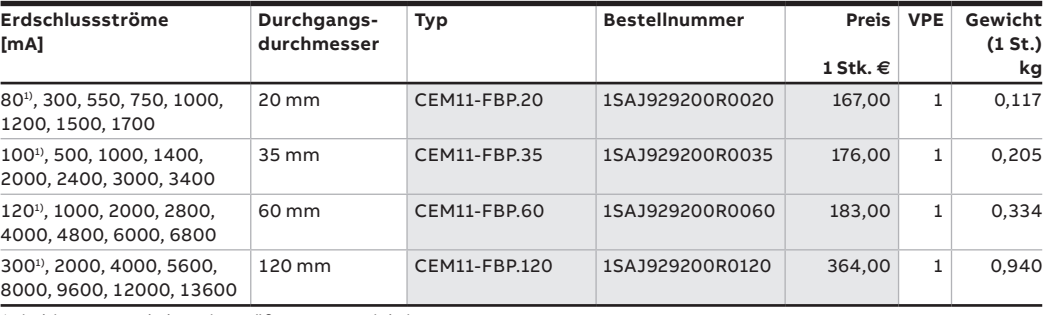

1) niedrigere Werte haben eine größere Ungenauigkeit

#### **Stromwandler zur Verwendung mit dem Universellen Motor Controller UMC100.3**

3-Phasen-Transformatoren des linearen Typs, zur Verwendung mit dem UMC100.3 und Motor-Bemessungsströmen >63 A. Kontaktblöcke für Kupferleiter mit 2,5 mm² zur Verdrahtung mit dem UMC100.3.

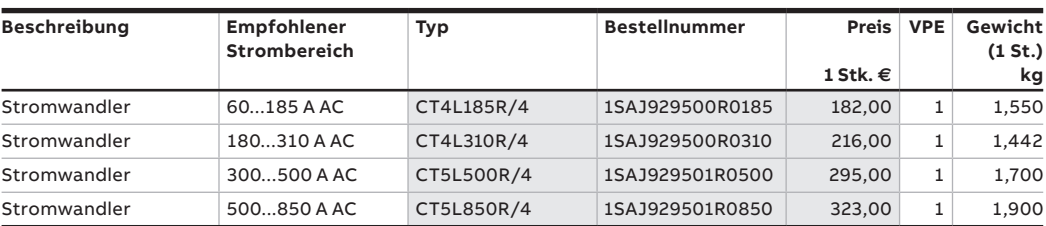

**Notizen**

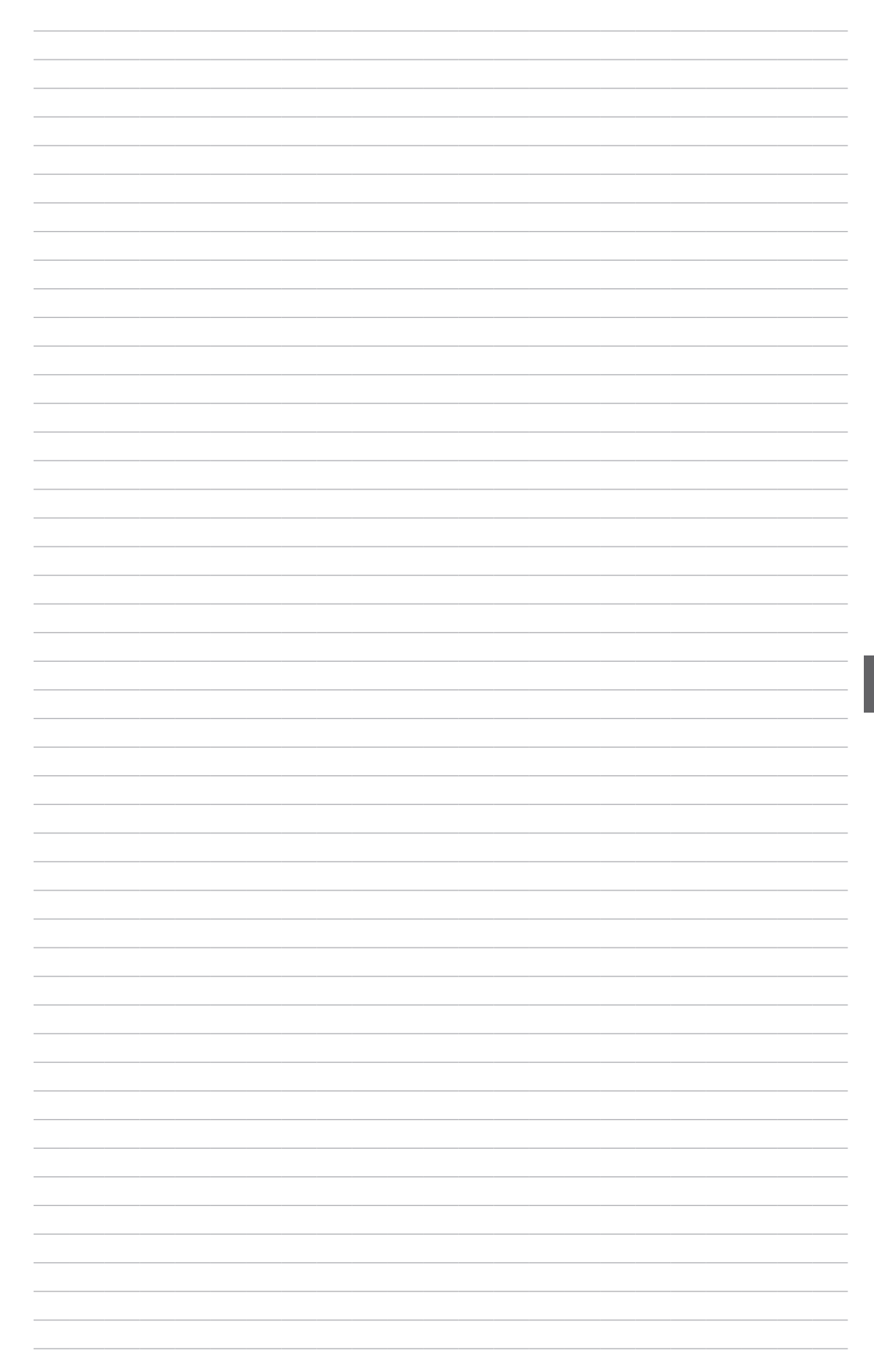